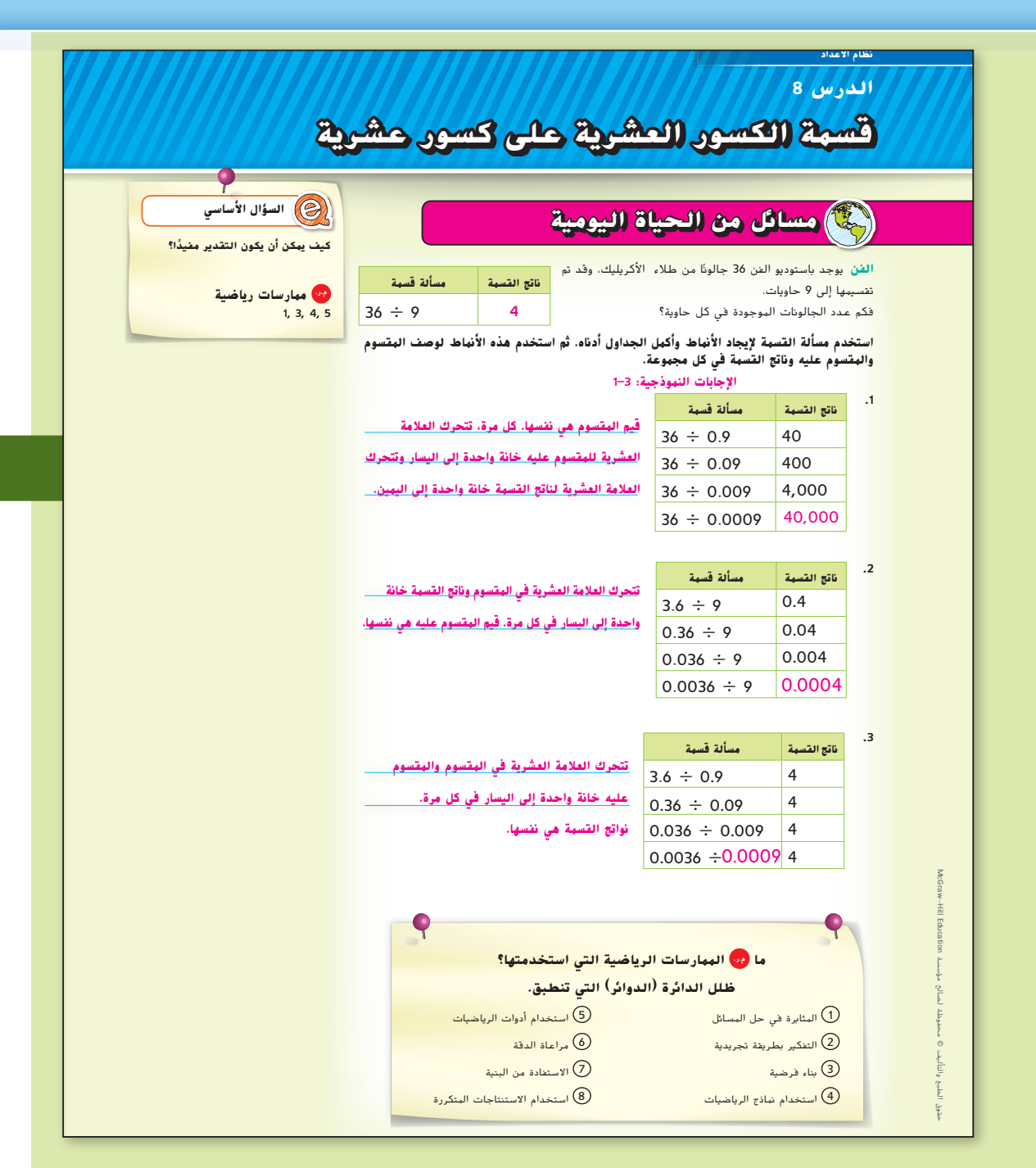

### **التركيز تضييق النطاق**

**الهدف** قسمة الكسور العشرية على الكسور العشرية.

#### **الترابط المنطقي الربط داخل الصفوف وبينها**

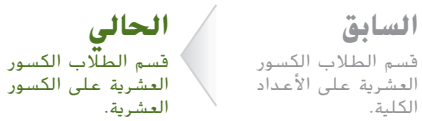

**التالي** سيجري الطالب عملية الضرب والقسمة للكسور.

#### **الدقة اتباع المفاهيم والتمرس والتطبيق**

انظر الرسم البياني الخاص بمستوى الصعوبة في صفحة .243

**المشاركة االستكشاف الشرح التوضيح التقييم**

# **بدء الدرس 1**

#### **أفكار يمكن استخدامها**

قد تودّ أن تبدأ الدرس باستخدام مجموعة كاملة أو مجموعة صغيرة أو نشاط "فكر – اعمل في ثنائيات – شارك" أو نشاط مستقل.

200 **الرؤوس الهرقهة هعًا** قسّم الطلاب إلى مجموعات ثلاثية أو **ً** رباعية لمناقشة كل جدول لاكتشاف النمط عن طريق إكمال التمارين 3–1. ثم اطلب من كل طالب شرح األنماط للمجموعة. ادع الطالب لشرح كل نمط للصف. **م.ر** 1, 8

#### **اإلستراتيجيات البديلة**

ساعد الطالب على تحديد كيف يختلف كل صف في الجداول عن الصف السابق ّ له. اطلب منهم توقع الصفين التاليين.

#### **م.ر** 8 1,

اطلب من الطلاب كتابة معادلات الضرب التي تُعد بمثابة مراجعة لمسائل القسمة الواردة في الجداول.

**م.ر** 7 1,

**الدرس 8** قسمة الكسور العشرية على الكسور العشرية **235**

235\_242\_UAE\_Math\_Grade\_6\_Vol\_1\_TE\_ch3\_718623.indd 235

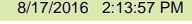

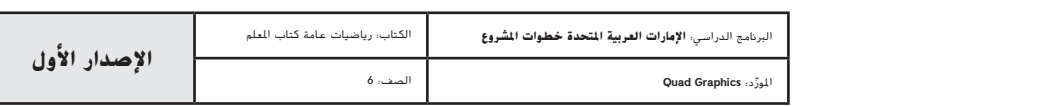

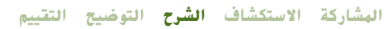

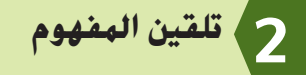

**اطرح أسئلة** الدعائم التعليمية لكل مثال للتميز بين خيارات التعليم.

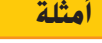

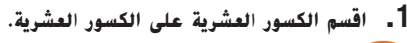

- م*ا الذي يلزمك ل*ضرب *المقسوم عليه حتى يكون عددًا صحيحًا؟* 10
- **•** إذا ضربت المقسوم عليه في ،10 فما الذي يلزم فعله للمقسوم؟ **اضربه في 10 هو اآلخر.**
- **•** بعد تغيير المقسوم عليه إلى عدد صحيح وضرب المقسوم في ،10 ما الخطوات التالية؟ **اقسم كما هو الحال مع األعداد الكلية. ضع العالمة العشرية في ناتج القسمة فوق العالمة العشرية في المقسوم.**
- **•** صف طريقتين مختلفتين للتحقق من إجابتك. **اإلجابة النموذجية: اضرب ناتج القسمة في المقسوم عليه لمعرفة هل إذا كان يساوي المقسوم أم ال أو ا لتحديد هل إذا كانت اإلجابة منطقية أم ال. استخدم تقدير ً**

#### **هل ً تريد مثاال آخر؟**

أوجد ناتج قسمة 0.2 ÷ .5.94 **29.7**

#### **.2 اقسم الكسور** ا**لعشرية على الكسور** ا**لعشرية.**

- م*ا الذي يلزمك ل*ضرب *المقسوم عليه حتى يكون عددًا صحيحًا؟* 10
- **•** إذا ضربت المقسوم عليه في ،10 فما الذي يلزم فعله للمقسوم؟ **اضربه في 10 هو اآلخر.**
- **•** بعد تغيير المقسوم عليه إلى عدد صحيح وضرب المقسوم في ،10 ما الخطوات التالية؟

**اقسم كما هو الحال مع األعداد الكلية. ضع العالمة العشرية في ناتج القسمة فوق العالمة العشرية في المقسوم.**

**•** بأسلوبك، اشرح لماذا ضربت المقسوم عليه والمقسوم في 10 في المثالين <sup>1</sup> و.<sup>2</sup> **اإلجابة النموذجية: للقسمة على عدد صحيح، أريد أن أتخلص من العالمة العشرية في المقسوم عليه. مهما يكون ما أفعله في المقسوم عليه، يجب أن أفعله في المقسوم.**

> **هل ً تريد مثاال آخر؟** أوجد ناتج قسمة 1.7 ÷ .55.08 **32.4**

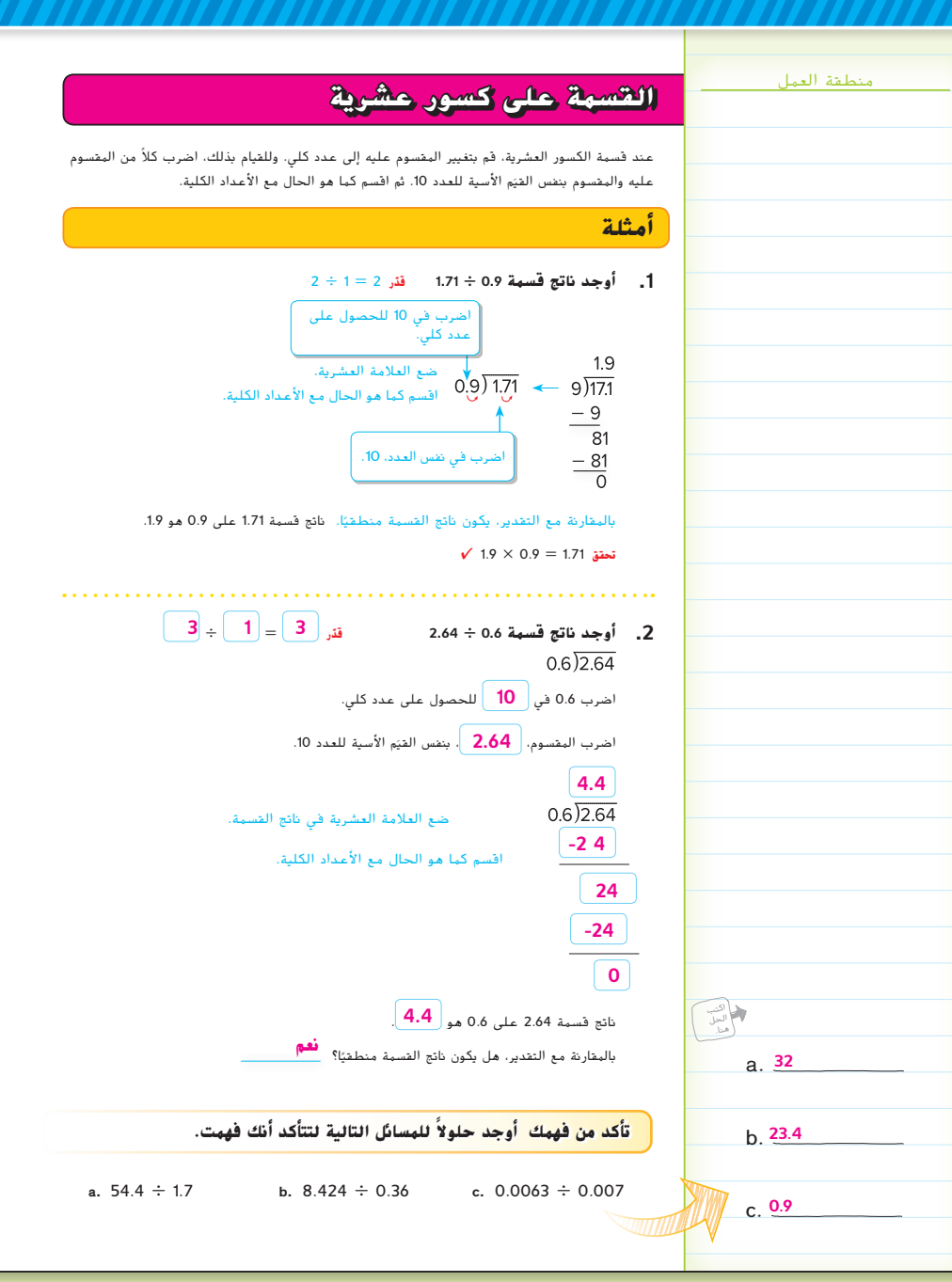

**236 الوحدة 3** حساب األعداد متعددة األرقام

235\_242\_UAE\_Math\_Grade\_6\_Vol\_1\_TE\_ch3\_718623.indd 236 8/17/2016 2:13:58 PM

حقوق الطبع والتأليف © محفوظة لصالح مؤسسة Education Hill-McGraw

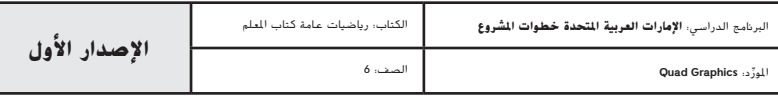

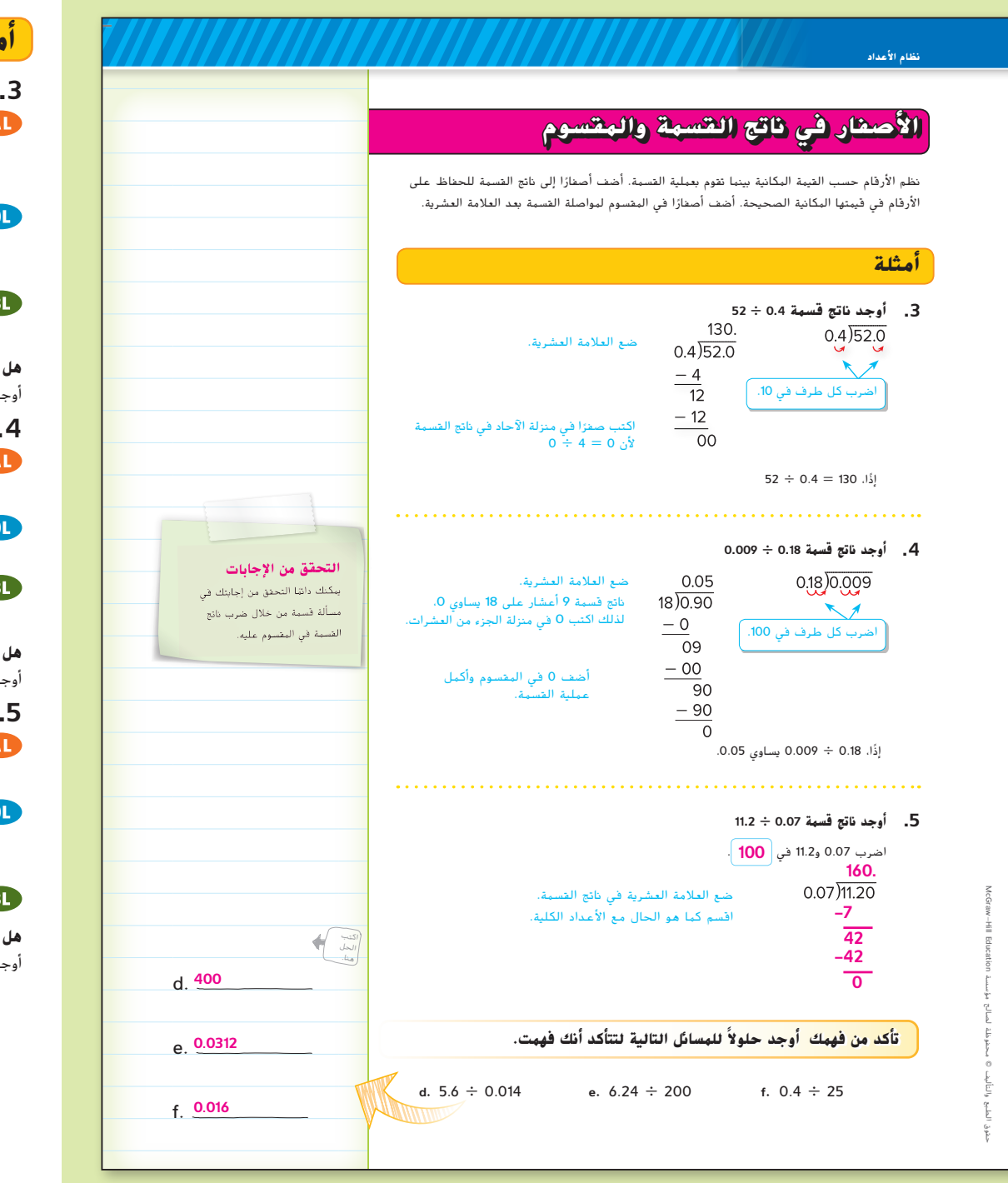

# **أمثلة**

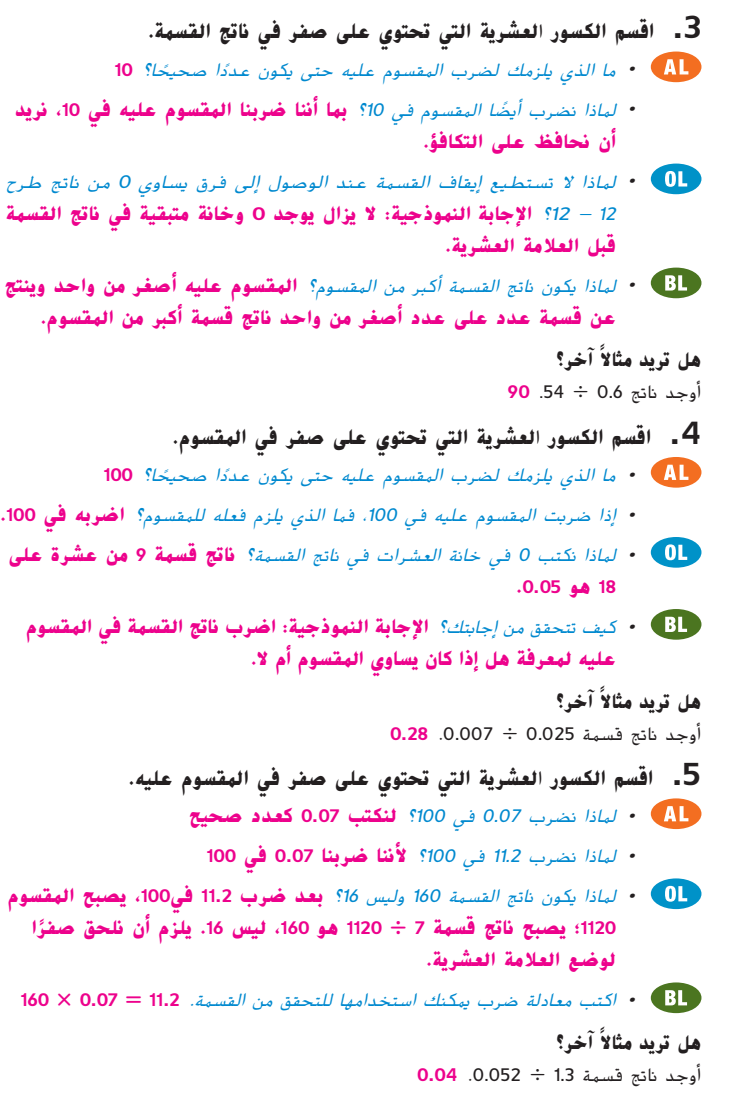

**الدرس 8** قسمة الكسور العشرية على الكسور العشرية **237**

235\_242\_UAE\_Math\_Grade\_6\_Vol\_1\_TE\_ch3\_718623.indd 237 8/17/2016 2:13:59 PM

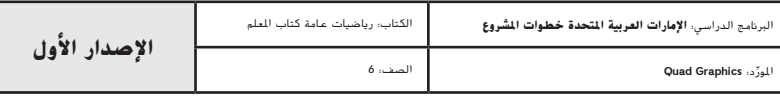

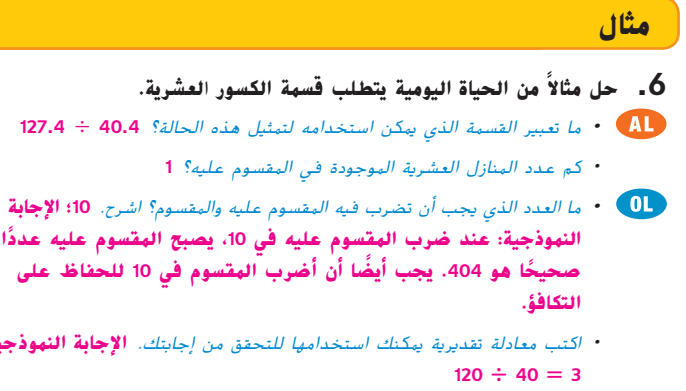

• بكم مرة تقريبًا يزيد عدد مستخدمي الإنترنت في بلد يستخدم معظمها الإنترنت عن بلد يستخدم عدد قليل منها اإلنترنت؟ **اإلجابة النموذجية: حوالي 40 = 30 ÷ 1200**

**.6 حل ً مثاال من الحياة اليومية يتطلب قسمة الكسور** ا**لعشرية.**

كم عدد المنازل العشرية الموجودة في المقسوم عليه؟ **1**

ما تعبير القسمة الذي يمكن استخدامه لتمثيل هذه الحالة؟ **40.4** ÷ **127.4**

ما العدد الذي يجب أن تضرب فيه المقسوم عليه والمقسوم؟ اشرح. **<sup>10</sup>؛ اإلجابة** 

**ً <sup>ا</sup> هو .<sup>404</sup> يجب ً أيضا أن أضرب المقسوم في <sup>10</sup> للحفاظ على**

.<br>بدامها للتحقق من إجابتك. **الإجابة النهوذجية:** 

**ً**

#### **هل ً تريد مثاال آخر؟**

حصل فيصل على 357.25 AED األسبوع الماضي. حصلت هيام على 185.30 AED. بكم مرة يزيد ما مع فيصل على ما مع هيام؟ قرّب إلى أقرب عشرة. 1.9 **مرة على أقصى تقدير**<br>.

# **تمرين موجه**

**التقويم التكويني** استخدم هذه التمارين لتقييم استيعاب الطالب للمفاهيم الواردة في هذا الدرس.

إذا كان بعض من طالبك غير مستعدين إلنجاز الواجبات، فاستخدم األنشطة المتمايزة الواردة أدناه.

**مناقشات ثنائية** اطلب من الطالب العمل في مجموعات ثنائية إلكمال نفس المسألة )اطلب منهم اختيار تمرين من تمارين 4–1(. ثم اطلب منهم تبادل األوراق مع زمالئهم وشرح كيف أكمل الطالب اآلخر المسألة. اطلب منهم حل أي اختالفات في إجاباتهم. **م.ر** 3 1,

**تبادل المسائل** اطلب من الطالب كتابة مسائل القسمة الخاصة بهم بحيث يكون المقسوم والمقسوم عليه أصغر من واحد. اطلب منهم تكوين مسائل ينتح عنها إجابة تحتوي على ثالث منازل عشرية ال تتطلب التقريب. اطلب منهم شرح الطريقة التي **م.ر** 4 2, 1, استخدموها لتكوين مسائلهم لبعضهم البعض.

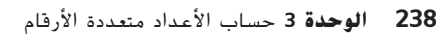

235\_242\_UAE\_Math\_Grade\_6\_Vol\_1\_TE\_ch3\_718623.indd 238 8/17/2016 2:14:00 PM

**ّم نفسك**! **قي**

 $\mathbf{\hat{x}}$ 

حان وقت تحديث مطويتك! **مطويات**

المناسب.

إذًا، هناك حوالي 3.2 ضعفًا زيادة في مستخدمي الإنترنت في اليابان عن مستخدمي الإنترنت في إسبانيا.

**1.**  $3.69 \div 0.3 = \textcolor{red}{\frac{12.3}{2}}$  **2.**  $0.0338 \div 1.3 = \textcolor{red}{\frac{0.026}{2}}$  **3.**  $2.943 \div 2.7 =$ 

وهي تحتاج إلى 1.85 ياردة من القماش لكل بطانية. كم عدد البطانيات التي يمكن لهند صنعها باستخدام النسيج الذي اشترته؟ )مثال 6(

هل أنت مستعد للمتابعة؟ ظلل القسم

 $\sqrt{2}$ نعم

**عدد مستخدمي اإلنترنت في 2008 )بالمليون(** 1.321.9 الصين .1 الواليات المتحدة <sup>301</sup> 127.4 اليابان فرنسا 63.7 .4 إسبانيا <sup>40</sup> كندا 33.4

 $127.4 \div 40.4 = 3.2$ 

**تحقق**

McGraw

حقوق الطبع والتأليف © محفوظة لصالح مؤسسة Education Hill-

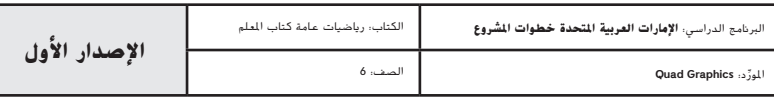

**تمرين موجه**

جزء من المئة؟

**يمثل الناتج ًا. ً مبلغا نقدي**

**3 بطانيات**

**أوجد ناتج قسمة ما يلي:** )األمثلة 1–5(

**.4** اشترت هند 5.75 ياردة من القماش الصوفي لصنع البطانيات لجمعية خيرية.

**.5** االستفادة من السؤال األساسي متى يكون من المفيد تقريب ناتج القسمة إلى أقرب

**اإلجابة النموذجية: من المفيد تقريب ناتج القسمة إلى أقرب جزء من المائة عندما**

**مثال**

إلى أقرب جزء من العشرة،

**2.**  $0.0338 \div 1.3 = \textbf{0.026}$  **1.09**<br>**3.**  $2.943 \div 2.7 = \textbf{1.09}$ 

**ً ا يزيد عدد مستخدمي اإلنترنت في اليابان .6 كم ضعف ّب إلى أقرب جزء من عشرة. عن إسبانيا؟ قر** أوجد ناتج قسمة 40.4 ÷ 127.4

> $-1212$  $\overline{62}0$  $-404$  $\overline{2160}$  $-2020$  $\overline{140}$

 $40,4)127.4$   $\rightarrow$   $404)1274.00$ 

كتبا<br>الحل .<br>منا.

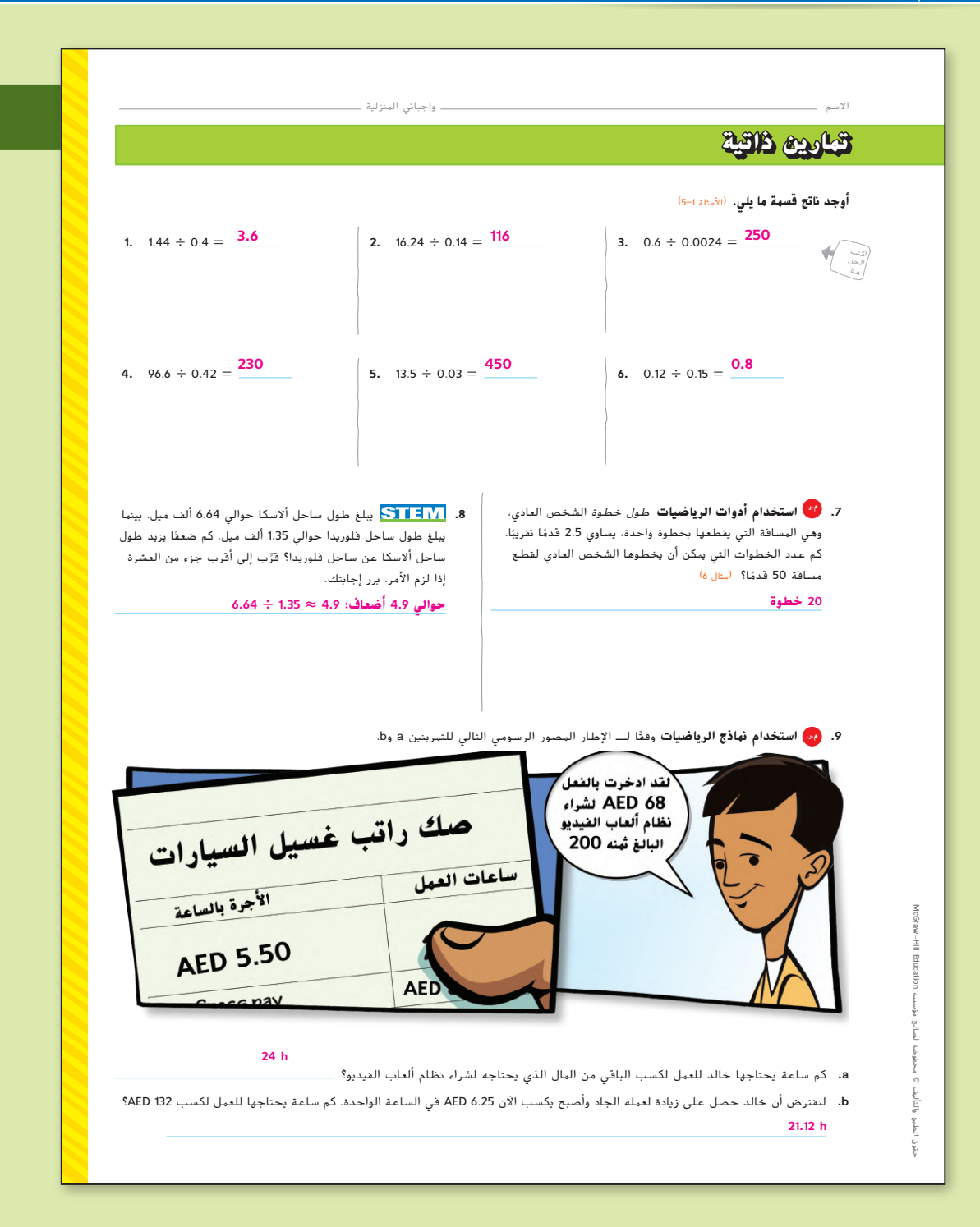

#### **المشاركة االستكشاف الشرح التوضيح التقييم**

# **3 التمرين والتطبيق**

#### **التمارين الذاتية و التمارين اإلضافية**

تم إعداد صفحات **التمارين الذاتية** بهدف استخدامها كواجب منزلي. يمكن استخدام صفحة التمرين اإلضافي للتقوية اإلضافية أو كواجب لليوم الثاني.

#### **مستويات الصعوبة**

مستويات تقدم التمارين من 1 إلى 3، حيث يشير المستوى 1 إلى أقل مستوى من الصعوبة.

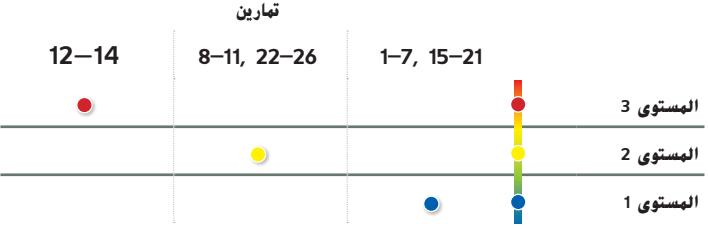

#### **الواجبات المقترحة**

يمكنك استخدام الجدول أدناه الذي يحتوي على تمارين لكل مستويات الصعوبة لتحديد التمارين المالئمة الحتياجات طالبك.

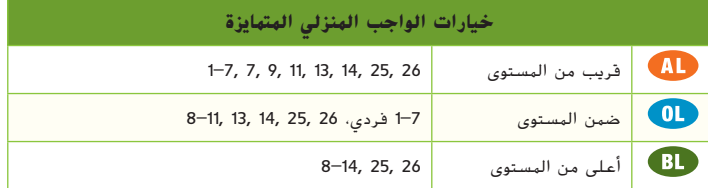

**الدرس 8** قسمة الكسور العشرية على الكسور العشرية **239**

235\_242\_UAE\_Math\_Grade\_6\_Vol\_1\_TE\_ch3\_718623.indd 239

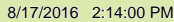

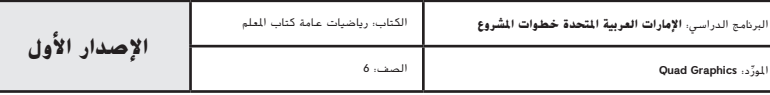

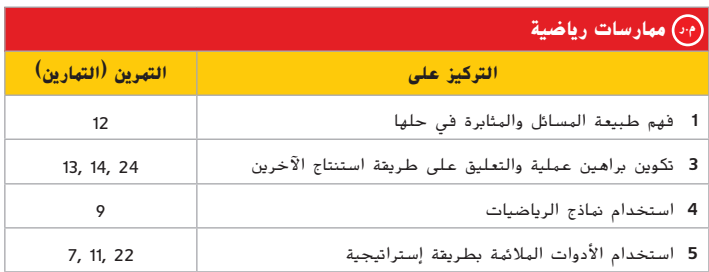

تعد الممارسات الرياضية 1 و3 و4 جوانب من التفكير الرياضي الذي يتم التركيز عليه في كل درس. يُمنح الطلاب الفرص لبذل الجهد الكافي لحل مسائلهم والتعبير عن استنتاجاتهم وتطبيق الرياضيات في مواقف من الحياة اليومية.

## **التقويم التكويني**

استخدم هذا النشاط كتقويم تكويني ختامي قبل انصراف الطالب من فصلك.

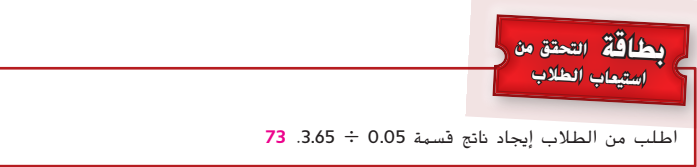

# **انتبه!**

**خطأ شائع** قد يضرب الطلاب المقسوم عليه فقط في 10 أو 100 حتى يكون عددًا صحيحًا.<br>حمّ أو أو المقام المقدم المقدم المقدم عليه فقط في أو المقام المقام المقام المقام المقام المقام المقام المقام ال ذكّرهم بأنهم مهما يضربون المقسوم عليه فٰي أي عدد، يجبّ أن يضربوا المقسوم أيضًا في نفس العدد<br>للحفاظ على التكافؤ.

**240 الوحدة 3** حساب األعداد متعددة األرقام

#### 10. يتم صنع قلادة ذات حبات قطر كل منها 1.25 سنتيمترًا، ويبلغ طول القلادة 30 سنتيمترًا.<br>10. يتم صنع قلادة ذات فكم عدد الحبات الالزمة لصنعها؟ **24**

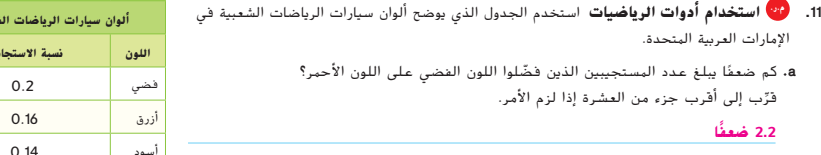

ِّب ً ّ ا يبلغ عدد المستجيبين الذين فضلوا اللون الفضي أو األسود على اللون األحمر؟ قر **b.** كم ضعف إلى أقرب جزء من العشرة إذا لزم األمر. **3.8 أضعاف**

#### **مهارات التفكير العليا**

- **.12 م.ر. استخدام أدوات الرياضيات** أوجد كسرين عشريين إيجابيين a و b يجعال العبارة التالية صحيحة. ثم أوجد كسرين عشريين إيجابيين a و b يجعالن العبارة خاطئة. ً ا: إذا كان <sup>1</sup> > <sup>a</sup> و<sup>1</sup> > <sup>b</sup>، إذ
	- $a \div b < 1$

#### $a \div b = a$ الإجابة النموذجية: إذا كان a  $b < b < b$ ، إذن a  $b < b < b$ . إذا كان a - b = 0.2 وa = 0.08.

0.4، الذي يكون أقل من 1؛ وإذا كان a = 0.8 وb = 0.02، إذن a ÷ b = 40، والذي ليس أقل من 1.

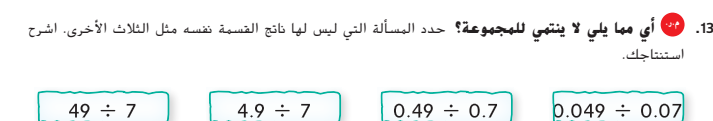

**7 ÷ 49؛ ناتج القسمة يساوي 7 وناتج القسمة لكل المسائل األخرى يساوي .0.7**

**.14 م.ر. االستدالل االستقرائي** بحث أحمد عن عدد الحيوانات األليفة الموجودة في اإلمارات العربية المتحدة وعرض نتائجه في المخطط بالأعمدة الموضح. خلال بحثه، وجد أنه تم إنفاق 7,737,6 ملايين AED سنويًا على الزيارات البيطرية للقطط وتم إنفاق 5,913 ملايين AED سنويًا على الزيارات البيطرية للطيور.<br>-فما مقدار الزيادة التي تم إنفاقها في المتوسط حسب كل شخص على القطط عن المبلغ الذي تم إنفاقه على الطيور؟ **AED 29**

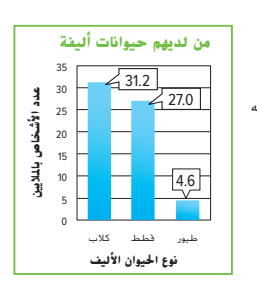

**ألوان سيارات الرياضات الشعبية اللون نسبة االستجابات**

> .09 أحمر 0 .41 آخر 0

McGraw حقوق الطبع والتأليف © محفوظة لصالح مؤسسة Education Hill-

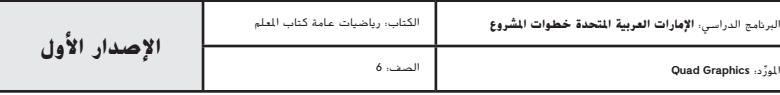

235\_242\_UAE\_Math\_Grade\_6\_Vol\_1\_TE\_ch3\_718623.indd 240 8/17/2016 2:14:01 PM

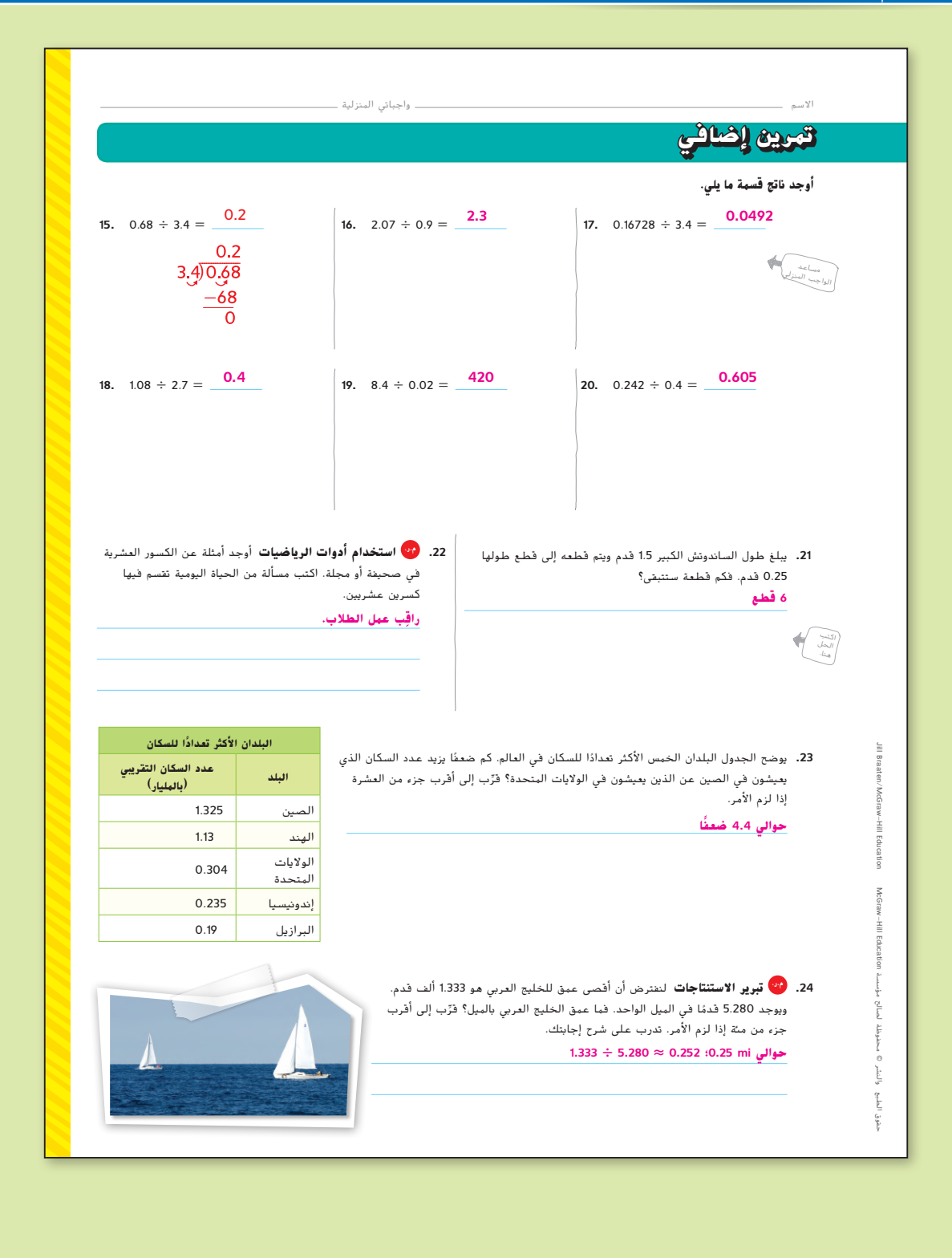

**الدرس 8** قسمة الكسور العشرية على الكسور العشرية **241**

235\_242\_UAE\_Math\_Grade\_6\_Vol\_1\_TE\_ch3\_718623.indd 241 8/17/2016 2:14:01 PM

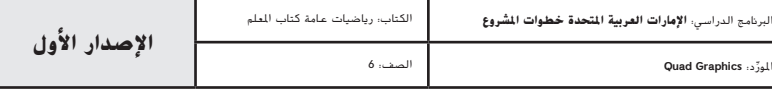

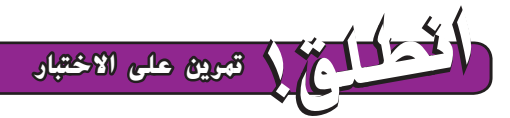

يساعد التمرينان 25 و26 على تهيئة الطالب لتفكير أدق، األمر الذي يتطلبه التقييم.

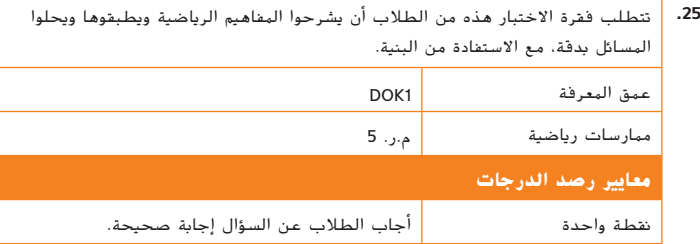

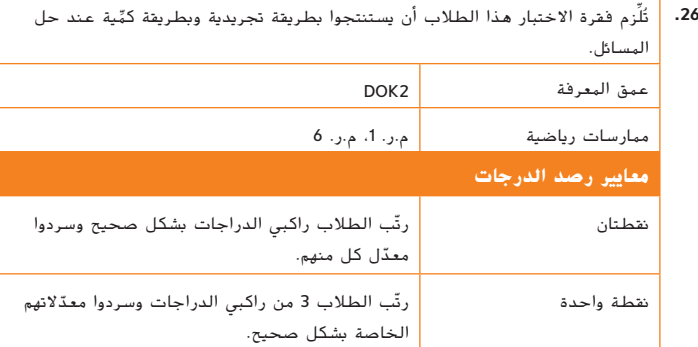

### **تمرين على االختبار** انطل<sub>ا</sub>ع با

**.25** يعيش حوالي 24.8 مليون شخص في والية تكساس. بينما يعيش حوالي 0.6 مليون شخص في والية فيرمونت. فكم ضعفًا يزيد عدد الاشخاص الذين يعيشون في تكساس عن عدد الاشخاص الذين يعيشون في فيرمونت؟ فرِّب إلى<br>، أقرب جزء من العشرة إذا لزم الأمر. [ —

**ً ا حوالي 41.3 ضعف**

**.26** يوضح الجدول الوقت الذي استغرقه العديد من أعضاء نادي الدراجات لركوب الدراجة لمسافات مختلفة. قم بترتيب راكبي الدراجات من األصغر إلى األكبر من حيث معدل الوحدة.

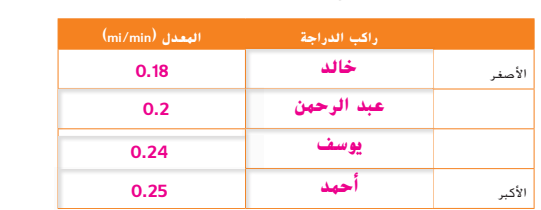

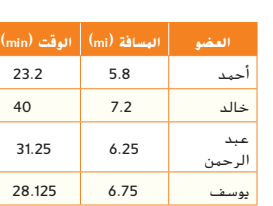

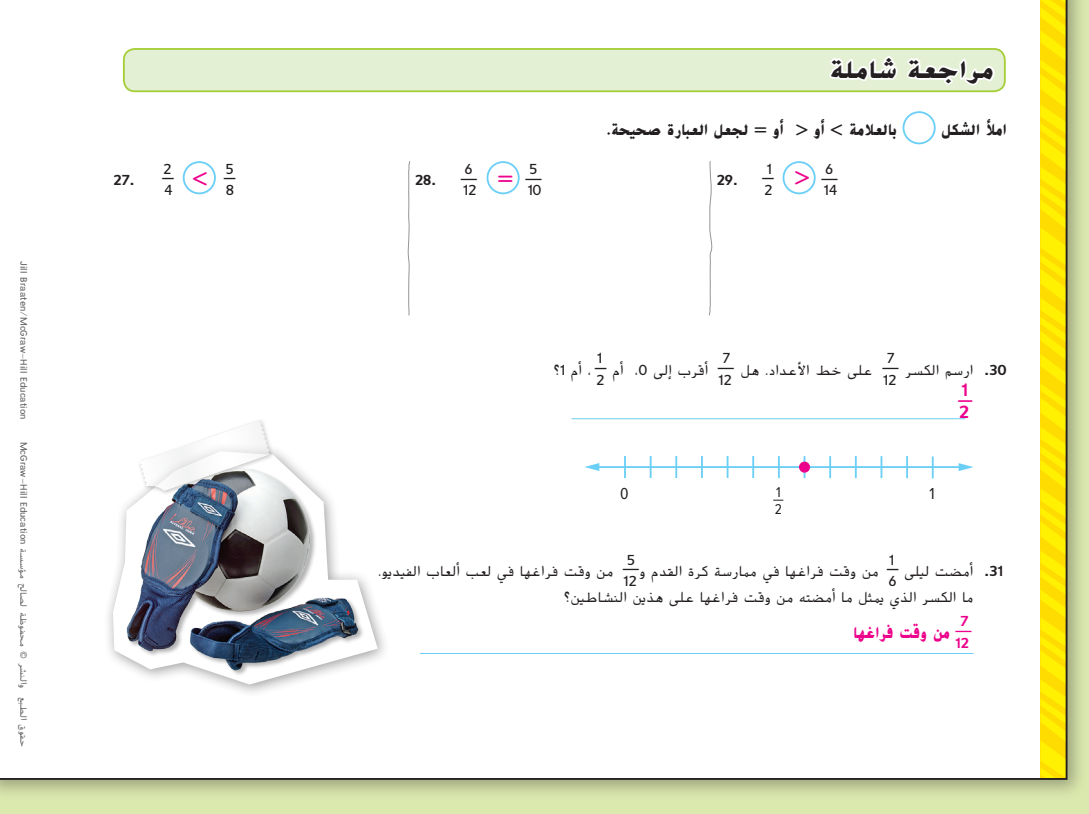

**242 الوحدة 3** حساب األعداد متعددة األرقام

235\_242\_UAE\_Math\_Grade\_6\_Vol\_1\_TE\_ch3\_718623.indd 242 8/17/2016 2:14:02 PM

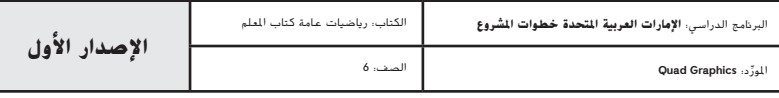

# مهنة القرن الحادي و العشرين

# **في مجال التصميم**

#### **مصمم المعدات الرياضية**

نظام الأعداد

**ا ً هل لديك شغف بالرياضة واهتمام قوي بالعلوم؟ هل أنت مفكر مبدع لديه دائم أفكار جديدة أو طرق أفضل للقيام باألمور؟ إذا كان األمر كذلك، فعليك أن تضع في اعتبارك مهنة تصميم المعدات الرياضية.**

**يجمع مصممو المعدات الرياضية بين اإلبداع ومبادئ الهندسة إلنتاج معدات ا من حديثة تساعد على تحسين األداء الرياضي. فهم يصممون كل شيء بدء ً ً بأجهزة الوقاية في لعبة اللكروس مضارب البيسبول وكرات القدم وانتهاء والكراسي المتحركة الخاصة بالسباقات.**

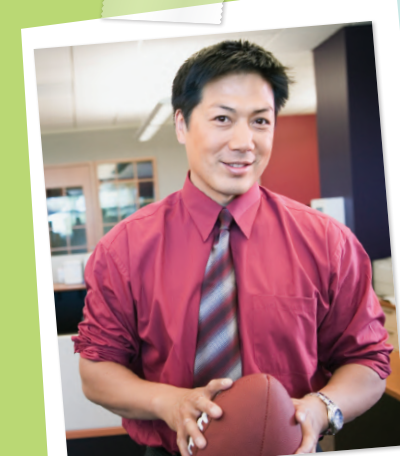

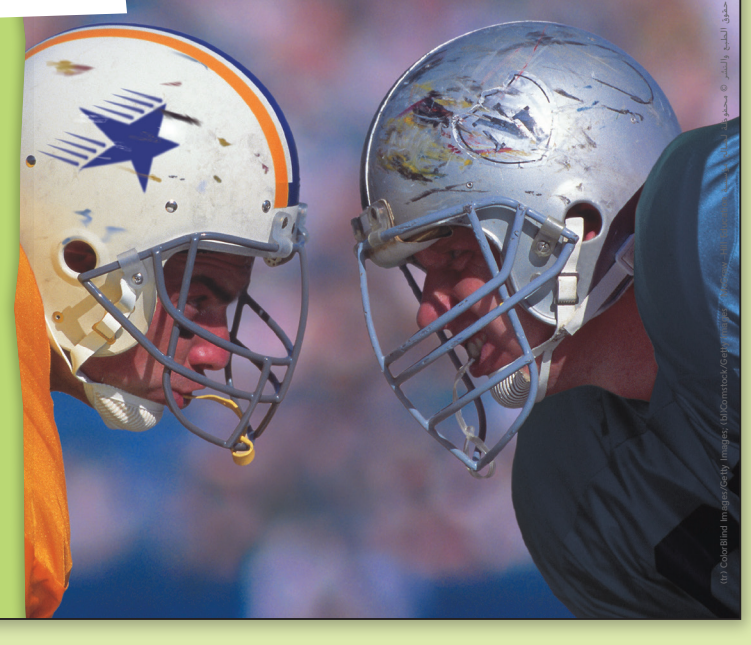

املور الصف: 6

#### **هل هذه هي المهنة التي تالئمك؟**

**هل أنت مهتم بمهنة مصمم المعدات الرياضية؟ يمكنك ً إذا دراسة بعض من المواد التالية في المدرسة الثانوية. الجبر األحياء التفاضل والتكامل علوم الكمبيوتر الفيزياء**

**اكتشف كيف يرتبط علم الرياضيات بمهنة معينة في مجال التصميم.**

# **التركيز تضييق النطاق**

**الهدف** تطبيق الرياضيات على المسائل التي تظهر في بيئة العمل. يركز هذا الدرس على **م.ر الممارسة الرياضية** 4 استخدم نماذج رياضية.

## **الترابط المنطقي الربط داخل الصفوف وبينها**

# **السابق**

استخدم الطالب العمليات الحسابية مع

يطبق الطالب معايير المحتوى لحل

الكسور العشرية لحل المسائل.

المسائل في مكان العمل.

**الحالي**

**الدقة اتباع المفاهيم والتمرس والتطبيق**

انظر الرسم البياني لمستويات الصعوبة في صفحة .248

**المشاركة االستكشاف الشرح التوضيح التقييم**

# **بدء الدرس 1**

اطلب من الطالب قراءة المعلومات في صفحة الطالب عن مصممي المعدات الرياضية ثم اإلجابة عن األسئلة التالية.

#### **اطرح األسئلة التالية:**

- ما ال*مهارات اللازمة لتصبح مصممًا للمعدات الرياضية*؟ **الإجابة النموذجية: الاهتمام باأللعاب الرياضية، االهتمام بالعلوم، اإلبداع**
	- ما نوع المواد الواجب عليك دراستها لتصبح مصممًا للمعدات الرياضية؟ **الإجابة النموذجية: الجبر، األحياء، التفاضل، علوم الكمبيوتر، الفيزياء**
		- **•** ما هدف مصمم المعدات الرياضية؟ **تصميم أحدث المعدات التقنية**

### **مهنة القرن 21** مصمم المعدات الرياضية **243**

243\_244\_UAE\_Math\_Grade\_6\_Vol\_1\_TE\_ch3\_718623.indd 243 8/17/2016 2:15:10 PM

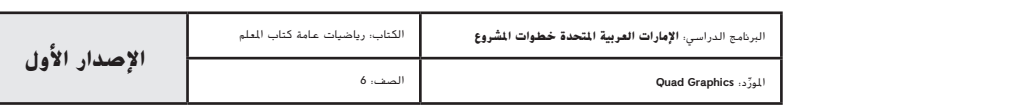

**المشاركة االستكشاف الشرح التوضيح التقييم**

**2 نشاط تعاوني**

**مناقشات ثنائية** اطلب من الطالب العمل في مجموعات ثنائية إلكمال التمارين .6-1 استخدم األسئلة التالية لتوجيه مناقشة بعد حل الطالب كل مسألة. **م.ر** 5 1, **اطرح األسئلة التالية:**

- **•** كيف استخدمت الرسم البياني إلكمال التمرين 2؟ **اإلجابة النموذجية: بما أن الصورة توضح أن ارتفاع كرة القدم التي تم ركلها بزاوية 62° أكبر من التي تم ركلها بزاوية ً في حالة الكرة التي تم ركلها بزاوية .62° .45° ً إذا، سيكون وقت االرتفاع أعلى قليال**
- **•** كيف استخدمت الجدول إلكمال التمرين 6؟ **اإلجابة النموذجية: استخدم قيمة** y **لزاويتي 27° و62° من الجدول.**

**تبادل المسائل** اطلب من الطالب كتابة فقرة لمقارنة األوقات المختلفة التي تستغرقها كرة القدم للوصول إلى أقصى ارتفاع لها بالنسبة للزوايا الثالث في الجدول. ثم يتبادل الطالب الفقرات الخاصة بهم ويناقشون استنتاجاتهم. **م.ر** 3 1,

#### **ملف مهني**

بعد أن يكمل الطالب هذه الصفحة، اجعلهم يضيفوها إلى ملفهم المهني.

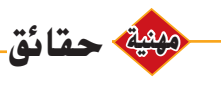

لقد تغير تصميم المعدات الرياضية بشكل ملحوظ في السنوات القليلة الماضية بسبب التقدم المفاجئ في العلم. في الجولف، على سبيل المثال، انخفض إجمالي وزن السائقين وزاد طول النوادي من أجل منح العبي الجولف ضربات مستقيمة عبر مسافات أكبر.

# **م.ر. اكتساب ميزة تنافسية**

عندما يقوم رامي بركل الكرة، يكون للكرة حركة افتية وراسية على حد سواء. يوضح الجدول هذه القيم عندما يتم ركل كرة القدم بسرعة 25 مترًا في **ً الثانية الواحدة.**

استخدم المعلومات الواردة في الجدول لحل كل مسالة. لنفترض أنه تم ركل كل كرة فدم بسرعة 25 مترًا في التانية الواحدة. فرَب إلى أفرب جزء<br>استخدم عندين **ً من العشرة إذا لزم األمر.**

- **.1** يتم عرض وقت االرتفاع، أو وقت وجود الكرة في الهواء، عندما يتم ركلها بزاوية 27° كما يلي 11.3 × .0.204 ما وقت االرتفاع التقريبي؟ **2.3 s**
- **.2** كم يزيد وقت ارتفاع الكرة التي يتم ركلها بزاوية 62° عن الكرة التي يتم ركلها بزاوية 45°؟ استخدم التعبيرات 22.1 × 0.204
	- $0.204 \times 17.7$

**0.9 s**

3. المسافة النهائية من مسدّد الكرة إلى الكرة التي تم ركلها بزاوية 27° هي نقريبًا 0.2 × 11.3 × 22.3. ما المسافة من مسدّد الكرة إلى الكرة؟<br>-ً **50.4 m**

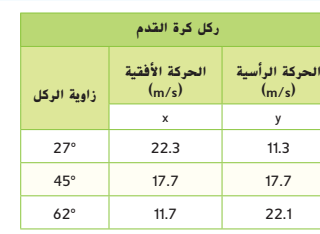

- **.4** أوجد مسافة الكرة التي تم ركلها بزاوية 62° إذا كان يمكن الحصول على المسافة باستخدام التعبير 0.2 × 22.1 × 11.7 **51.7 m .5** وقت ارتفاع الكرة هو حوالي 3 ٍ ثوان. أوجد 0.204 ÷ 3 لتحديد
- الحركة العمودية للكرة. **14.7 m/s .6** تصل الكرة إلى أقصى ارتفاع لها في 9.8 ÷ y ثانية. ويتم ركل الكرة
- بزاوية .62° وفي الوقت نفسه، يتم ركل كرة قدم أخرى بزاوية .27° ً أي كرة تصل إلى أقصى ارتفاع لها أوال؟ اشرح.
	- **تصل الكرة التي تم ركلها بزاوية 27° إلى أقصى ارتفاع لها**

**بسرعة أكبر بحوالي 1.1 ثانية.**

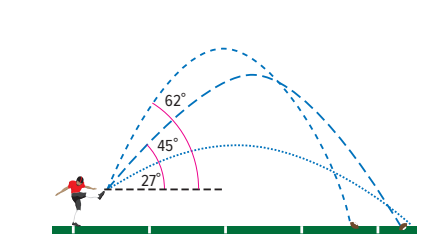

**•**

# **م.ر. مشروع مهنة**

 **لقد حان الوقت لتحديث ملفك المهني! اختر قطعة من المعدات الرياضية ِوصف كيف تغيرت على مدى السنوات الـ 20 الماضية. اكتب أسباب التغييرات.**

<u> 1989 - Jan Sterling van die Sterling van die Sterling van die Sterling van die Sterling van die Sterling van d</u>

لنفترض أنك صاحب عمل تقوم بتوظيف أحد مصممي ا<sub>لمعدات</sub> الرياضية. ما الأسئلة <mark>التي ستطرحها على الموظف</mark> المحتمل؟ **•**

**244 الوحدة 3** حساب األعداد متعددة األرقام

243\_244\_UAE\_Math\_Grade\_6\_Vol\_1\_TE\_ch3\_718623.indd 244 8/17/2016 2:15:11 PM

حقوق الطبع والتأليف © محفوظة لصالح مؤسسة Education Hill-McGraw

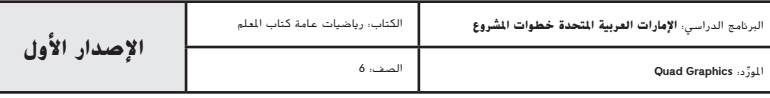

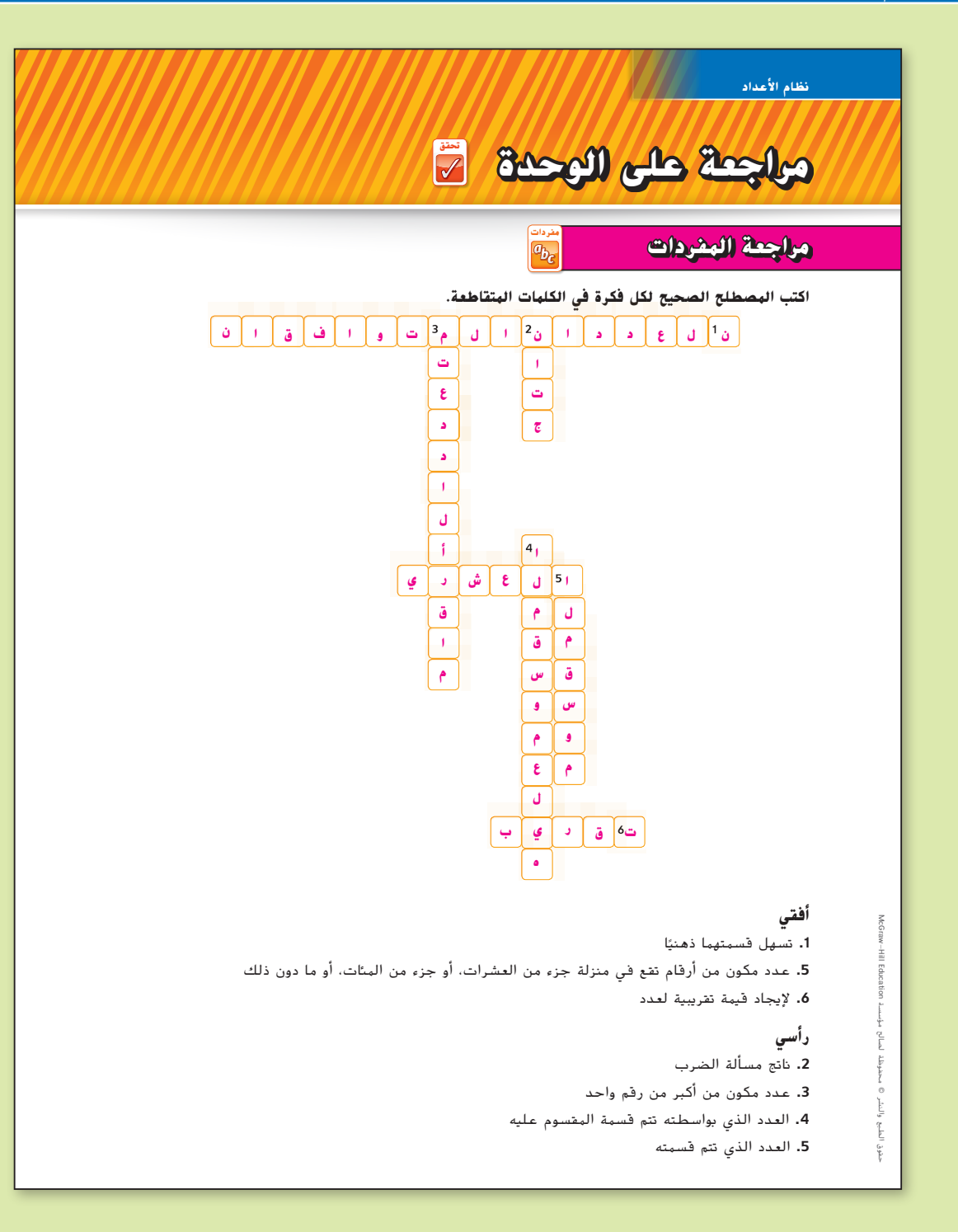

# **مراجعة المفردات**

200 الرؤوس المرقمة معًا قسِّم الطلاب إلى فرق تعلم مكونة من 3 أو 4 افراد. يُعطى كل طالب عددًا من 1 إلى 4. يعمل كل فريق على الانتهاء من<br>ءُ مراجعة المفردات، والتاكد من ان كل عضو بالفريق يفهم المصطلحات وتعريفاتها. ادع عددًا ًا من فريق واحد لعرض حل المجموعة على الوحدة. **م.ر** <sup>6</sup> 1, معين

### **اإلستراتيجية البديلة**

 ربما ترغب في منح الطالب قائمة مصطلحات يمكن أن يختاروا منها إجاباتهم لمساعدتهم. ستتضمن قائمة المصطلحات لهذا النشاط ما يلي:

- **•** العددان المتوافقان )الدرس 6(
	- **•** العدد العشري )الدرس 1(
		- **•** المقسوم )الدرس 5(
	- **•** المقسوم عليه )الدرس 5(
- **•** األرقام المتعددة )الدرس 5(
	- **•** الضرب )الدرس 2(
	- **•** التقريب )الدرس 2(

**الوحدة 3** مراجعة **245**

245\_248\_UAE\_Math\_Grade\_6\_Vol\_1\_TE\_ch3\_718623.indd 245

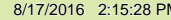

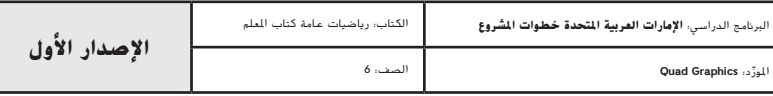

# **مراجعة على المفاهيم األساسية**

**مطـويــات** ينبغي أن تتضمن المطوية الكاملة لهذه الوحدة مراجعة لقسمة الكسور العشرية.

إذا اخترت عدم استخدام هذه المطوية، فاطلب من الطالب كتابة مراجعة موجزة عن المفاهيم الأساسية الموجودة في الوحدة مع إعطاء مثال عن كل منها.

### **أفكار يمكن استخدامها**

 اطلب من الطالب العمل في مجموعات ثنائية لمناقشة مطوياتهم. اطلب من الطالب أن يتدربوا على التحدث في بيئة جماعية من خالل مشاركة الطريقة التي أكملوا بها مطوياتهم حتى هذا الوقت وكيف يمكنهم االنتهاء منها. اطلب من كل طالب أن يكمل مطويته ويتبادلها مع زميله لمناقشة أوجه التشابه واالختالف. **م.ر.** 5 3, 1,

### **تأكد من فهمك**

إذا وجد الطالب صعوبة في لغز الكلمات المتقاطعة، فقد يكونون بحاجة إلى مساعدة في المفاهيم التالية.

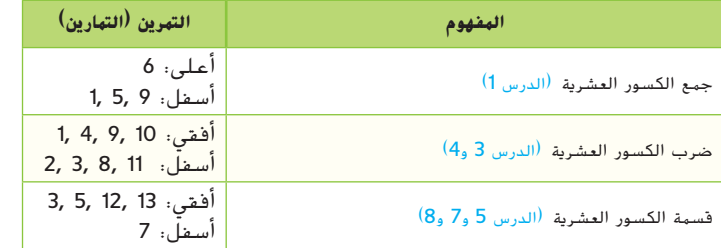

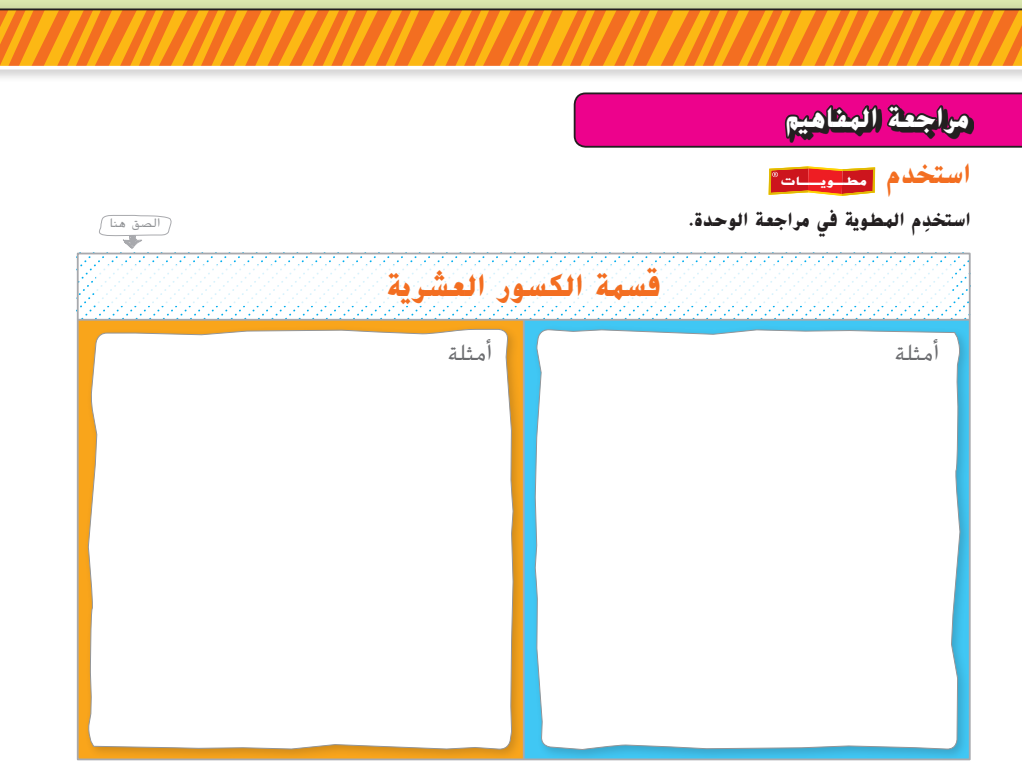

# **تأكد من فهمك**

**أكمل لغز الكلمات المتقاطعة من خالل حل المسائل.**

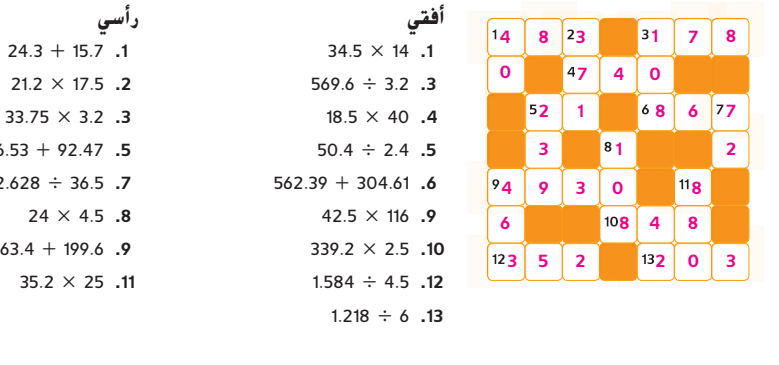

146.53 + 92.47 **.5**  $\overline{2}$ . 263.4 + 199.6 **.9**

**246 الوحدة 3** حساب األعداد متعددة األرقام

245\_248\_UAE\_Math\_Grade\_6\_Vol\_1\_TE\_ch3\_718623.indd 246 8/17/2016 2:15:29 PM

حقوق الطبع والنشر © محفوظة لصالح مؤسسة Education Hill-McGraw

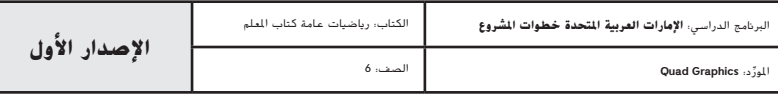

# **انطليق بي** مهمة تقييم الأداء

#### **عداد السعرات الحرارية**

يحسب أحمد عدد السعرات الحرارية التي استهلكها في يوم واحد. ومن خالل البحث على اإلنترنت، وجد أن الشخص ينبغي ا. أن يستهلك على مدار حياته 68,820 سعرة حرارية شهري ً

#### **اكتب إجاباتك في جزء آخر من الورقة. اكتب جميع خطوات الحل لتحصل على الدرجة كاملة.**

#### **الجزء A**

.<br>نظام الأعداد

بناءً على شهر طوله 31 يومًا، كم عدد السعرات الحرارية التي يستهلكها احمد في اليوم الواحد؟<br>.

#### **الجزء B**

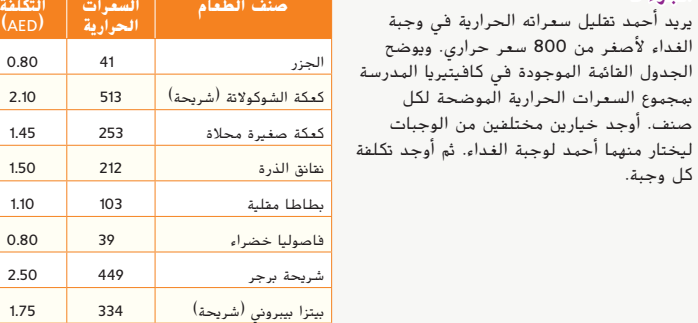

#### **الجزء C**

يحصل أحمد على ميزانية قدرها 20.00 AED لوجبة الغداء كل أسبوع. اختر واحدة من الوجبات من الجزء B ليتناولها أحمد كوجبة غداء يوم الاثنين. كم المبلغ المتبقي معه لبقية الأسبوع؟ كم المبلغ الذي يمكنه إنفاقه كل يوم متبقي، إذا كان ينفق المبلغ نفسه كل يوم؟

#### **الجزء D**

في يوم المباراة، يتناول فريق كرة السلة بأكمله طعامه معًا. ويوجد 12 لاعبًا في الفريق. حيث يأكل<br>مرتبط كل العب شريحتين من البيتزا والجزر وكعكة صغيرة محالة. أوجد التكلفة اإلجمالية لغداء الفريق.

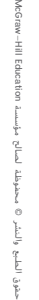

<mark>مهمة تقييم الأداء</mark> النظلق

يتطلب هذا التقييم القائم على األداء من الطالب أن يحلوا مسائل متعددة الخطوات من خالل االستدالل المجرد والدقة والمثابرة. يمكن استخدام سيناريو هذا التمرين لمساعدة الطالب على الاستعداد لمهارات التفكير التي ستُستخدم في التقييم.

يمكن إيجاد معايير رصد الدرجات الكاملة مع اإلجابات على التمارين في الجزء الخلفي من الكتاب.

**الوحدة 3** مهمة تقييم األداء **247**

245\_248\_UAE\_Math\_Grade\_6\_Vol\_1\_TE\_ch3\_718623.indd 247 8/17/2016 2:15:29 PM

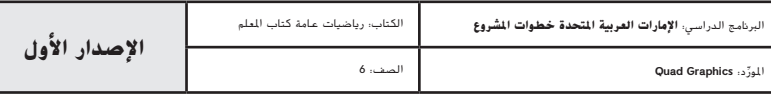

**التكلفة )**AED**(**

 $0.80$  41

 $1.50$  212 1.10  $103$  $0.80$  39 2.50  $449$ 

شريحة لحم سالزبوري 342 2.30

# **اإلجابة عن السؤال األساسي**

قبل اإلجابة عن السؤال األساسي، اطلب من الطالب مراجعة إجاباتهم على تمارين **االستفادة من السؤال األساسي** الموجودة في كل درس من دروس الوحدة.

- **•** كيف يفيد التقدير عند جمع الكسور العشرية وطرحها؟ )صفحة 180(
- كيف تحدد أيًا من القيم المنزلية يمكن استخدامها عند تقدير نواتج الضرب؟ (صفحة 188)<br>•
- **•** كيف يفيدك تقدير نواتج الضرب في وضع الكسر العشري بشكل صحيح؟ )صفحة 196(
- لماذا يُعد التقدير غير مفيد عند ضرب أعداد صغيرة جدًا مثل 0.007 و0.053؟ (صفحة 204)<br>•
	- كيف يُفيد التقدير عند قسمة الأعداد متعددة الأرقام؟ (صفحة 218)<br>•
		- **•** متى يكون من المفيد تقدير نواتج القسمة؟ )صفحة 226(
- **•** كيف يفيدك تقدير نواتج القسمة في وضع الكسر العشري بشكل صحيح؟ )صفحة 234(
	- **•** متى يكون من المفيد تقريب ناتج القسمة إلى أقرب مئة؟ )صفحة 242(

### **أفكار يمكن استخدامها**

**فكر- اعمل في ثنائيات - شارك** اطلب من الطالب أن يعملوا في 00 D مجموعات ثنائية. اطرح السؤال الرئيسي. امنح الطالب دقيقة واحدة للتفكير في ٍ كيفية إكمالهم خريطة المفاهيم. ثم اطلب منهم مشاركة أجوبتهم مع زميل لهم قبل إكمالهم خريطة المفاهيم.

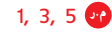

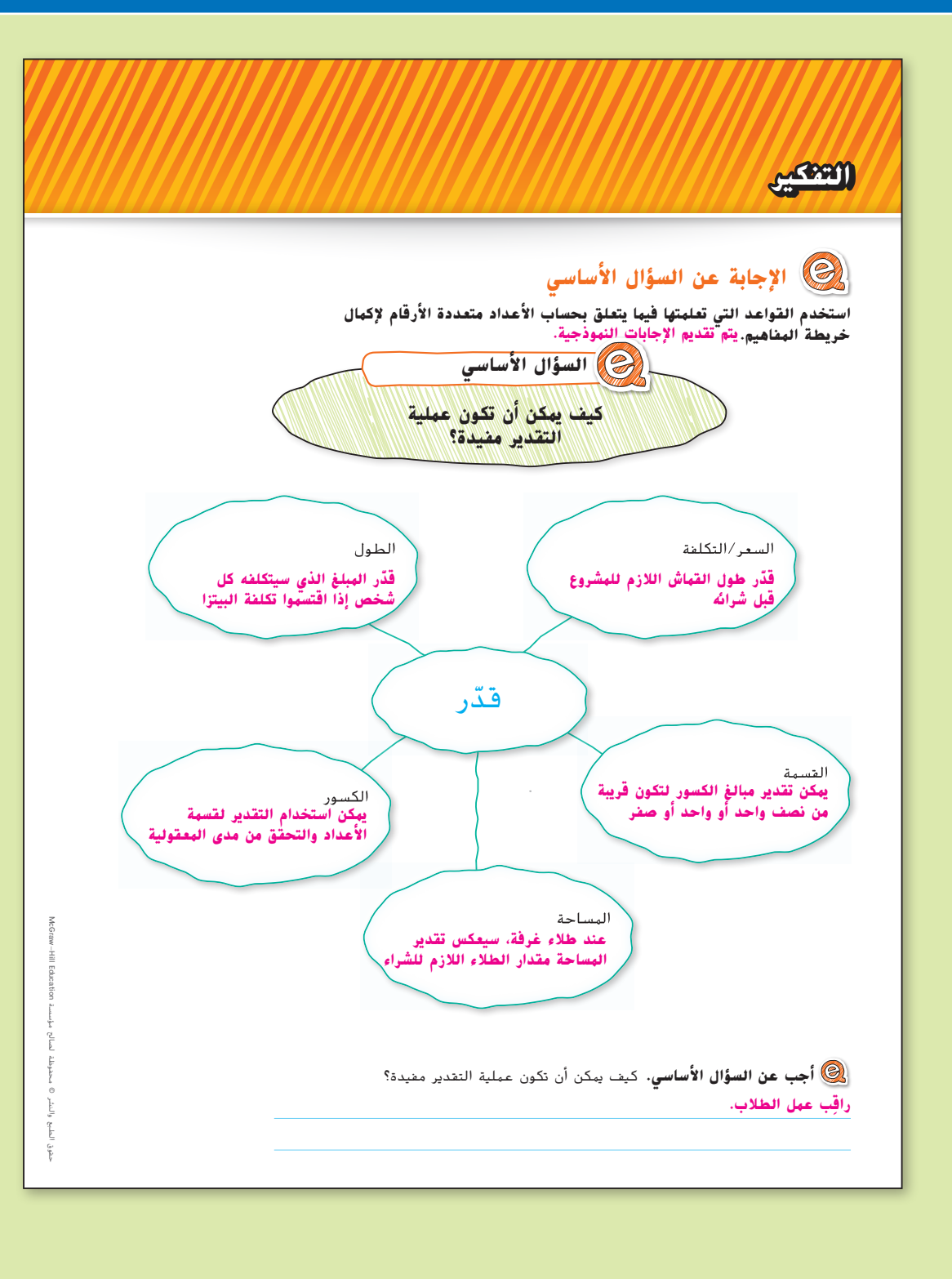

**248 الوحدة 3** حساب األعداد متعددة األرقام

245\_248\_UAE\_Math\_Grade\_6\_Vol\_1\_TE\_ch3\_718623.indd 248 8/17/2016 2:15:30 PM

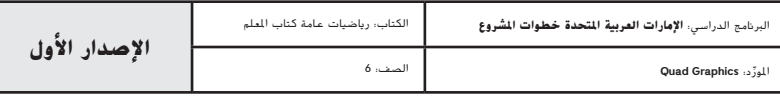